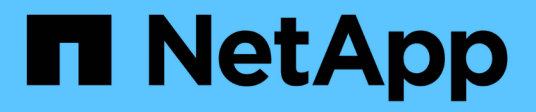

## **Notas de la versión de Cloud Volumes ONTAP 9.4**

Cloud Volumes ONTAP release notes

NetApp December 07, 2023

This PDF was generated from https://docs.netapp.com/es-es/cloud-volumes-ontap-94-relnotes/index.html on December 07, 2023. Always check docs.netapp.com for the latest.

# **Tabla de contenidos**

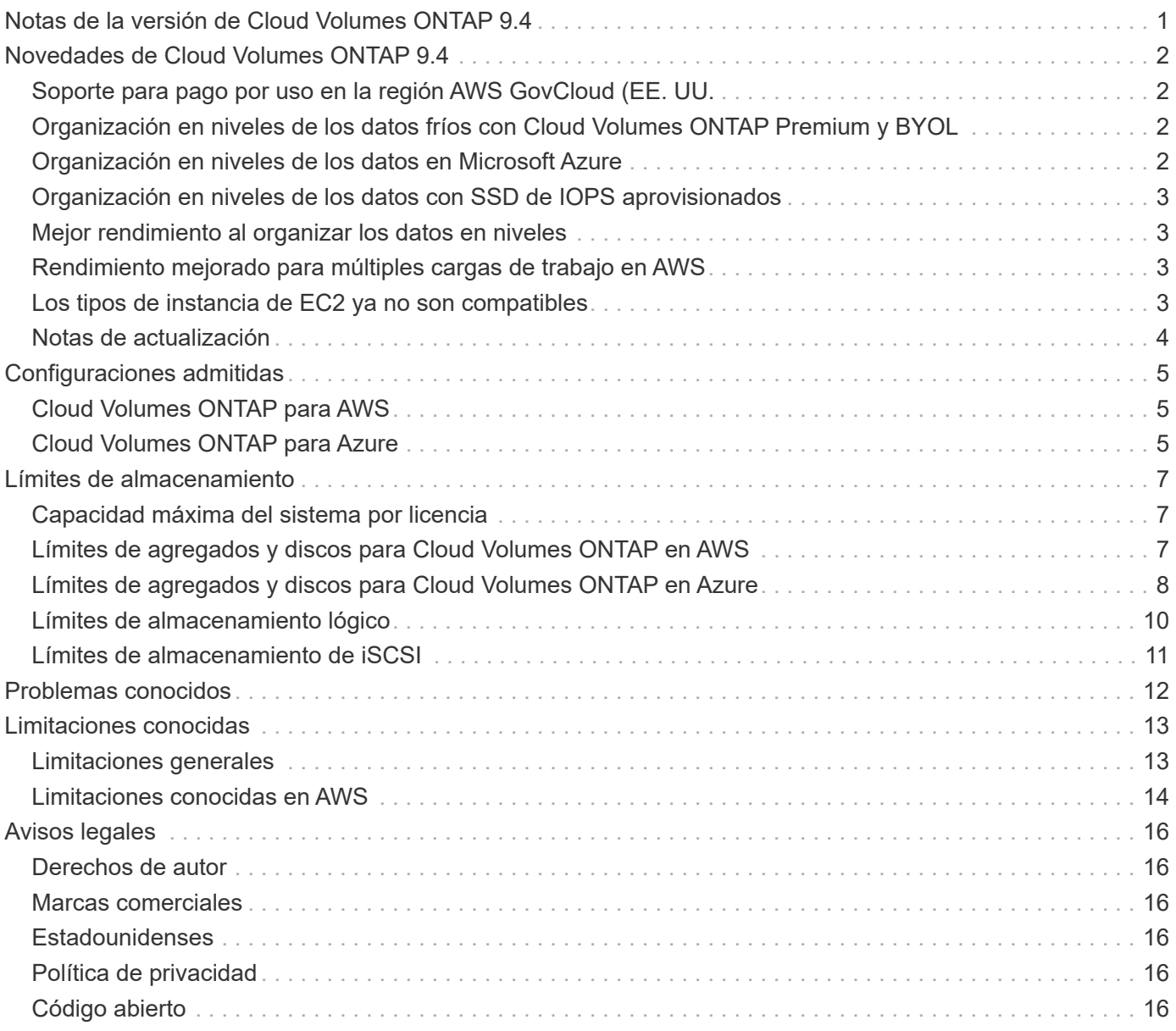

<span id="page-2-0"></span>**Notas de la versión de Cloud Volumes ONTAP 9.4**

# <span id="page-3-0"></span>**Novedades de Cloud Volumes ONTAP 9.4**

Cloud Volumes ONTAP 9.4 incluye varias funciones y mejoras nuevas.

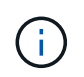

También se incluyen funciones y mejoras adicionales en las versiones más recientes de Cloud Manager. Consulte ["Notas de la versión de Cloud Manager"](https://docs.netapp.com/us-en/bluexp-cloud-volumes-ontap/whats-new.html) para obtener más detalles.

## <span id="page-3-1"></span>**Soporte para pago por uso en la región AWS GovCloud (EE. UU.**

La versión de pago por uso de Cloud Volumes ONTAP ahora es compatible con la región de AWS GovCloud (EE. UU.) Esto además de admitir la licencia BYOL de Cloud Volumes ONTAP en la región GovCloud (EE. UU.)

Puede implementar Cloud Volumes ONTAP en la región GovCloud (EE. UU.) como cualquier otra región. Vaya a NetApp Cloud Central y inicie Cloud Manager en GovCloud (EE. UU.). A continuación, inicie Cloud Volumes ONTAP PAYGO o BYOL creando un nuevo entorno de trabajo en Cloud Manager.

## <span id="page-3-2"></span>**Organización en niveles de los datos fríos con Cloud Volumes ONTAP Premium y BYOL**

La versión 9.2 introdujo un nivel de datos automatizado entre un nivel de rendimiento (SSD o HDD) y un nivel de capacidad (un almacén de objetos). Los datos inactivos enviados al nivel de capacidad incluían copias Snapshot de volúmenes de lectura y escritura (la política de organización en niveles de *Snapshot only*) o datos de los volúmenes de destino (la política de organización en niveles de *backup*).

Con Cloud Volumes ONTAP 9.4 Premium y BYOL, ahora tiene una tercera opción: Puede usar la política de organización en niveles *auto* para organizar los bloques de datos inactivos en un volumen de lectura-escritura en un nivel de capacidad. Los datos inactivos incluyen no solo copias snapshot, sino también datos de usuarios inactivos del sistema de archivos activo.

Si las lecturas aleatorias las leen, los bloques de datos fríos del nivel de capacidad se activan y se mueven al nivel de rendimiento. Si las lecturas secuenciales se leen, como las asociadas con el índice y los análisis antivirus, los bloques de datos inactivos permanecen inactivos y no se mueven al nivel de rendimiento.

Se puede elegir la política de organización en niveles al crear o editar un volumen en Cloud Manager. Para obtener más información, consulte ["Documentación de Cloud Manager"](https://docs.netapp.com/us-en/bluexp-cloud-volumes-ontap/task-tiering.html).

## <span id="page-3-3"></span>**Organización en niveles de los datos en Microsoft Azure**

Ahora puede reducir los costes de almacenamiento de Azure mediante la combinación de un nivel de rendimiento para los datos activos (discos gestionados Premium o Standard) con un nivel de capacidad para los datos inactivos (almacenamiento de Azure Blob). Las mismas políticas de organización en niveles compatibles con AWS también son compatibles con Azure: auto, solo Snapshot y backup.

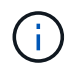

La organización en niveles de datos no se admite con el tipo de máquina virtual DS3 v2.

Se puede elegir la política de organización en niveles al crear o editar un volumen en Cloud Manager. Para obtener más información, consulte ["Documentación de Cloud Manager"](https://docs.netapp.com/us-en/bluexp-cloud-volumes-ontap/task-tiering.html).

## <span id="page-4-0"></span>**Organización en niveles de los datos con SSD de IOPS aprovisionados**

La organización en niveles de datos ahora es compatible en AWS con las SSD IOPS aprovisionadas. Puede usar estos SSD como nivel de rendimiento para los datos activos con Amazon S3 como nivel de capacidad de los datos inactivos.

## <span id="page-4-1"></span>**Mejor rendimiento al organizar los datos en niveles**

El rendimiento de escritura mejorado que se introdujo en las versiones 9.2 y 9.3 ahora es compatible con volúmenes que almacenan en niveles los datos inactivos en un nivel de capacidad de almacén de objetos. Esto es aplicable a los volúmenes creados en nuevos agregados de SSD en Cloud Volumes ONTAP 9.4.

## <span id="page-4-2"></span>**Rendimiento mejorado para múltiples cargas de trabajo en AWS**

Ahora Cloud Volumes ONTAP tiene ancho de banda adicional para redes en AWS, lo que mejora el rendimiento de los sistemas con múltiples cargas de trabajo. El ancho de banda adicional está disponible para los siguientes tipos de instancias EC2 cuando se actualiza a 9.4 y cuando se implementan los nuevos sistemas 9.4:

- m4.xlarge
- m4.2xgrande
- m4.4xgrande
- c4.4xgrande
- c4.8x grande

## <span id="page-4-3"></span>**Los tipos de instancia de EC2 ya no son compatibles**

Todas las versiones de Cloud Volumes ONTAP ya no admiten varios tipos de instancias de EC2. Los sistemas existentes que ejecutan estos tipos de instancias seguirán funcionando de forma normal; sin embargo, NetApp recomienda encarecidamente cambiar a otro tipo de instancia.

Para revisar las diferencias de precios entre tipos de instancia y licencias de NetApp, vaya a AWS Marketplace para ["sistemas de un solo nodo"](http://aws.amazon.com/marketplace/pp/B011KEZ734) y para ["Parejas de HA".](http://aws.amazon.com/marketplace/pp/B01H4LVJ84)

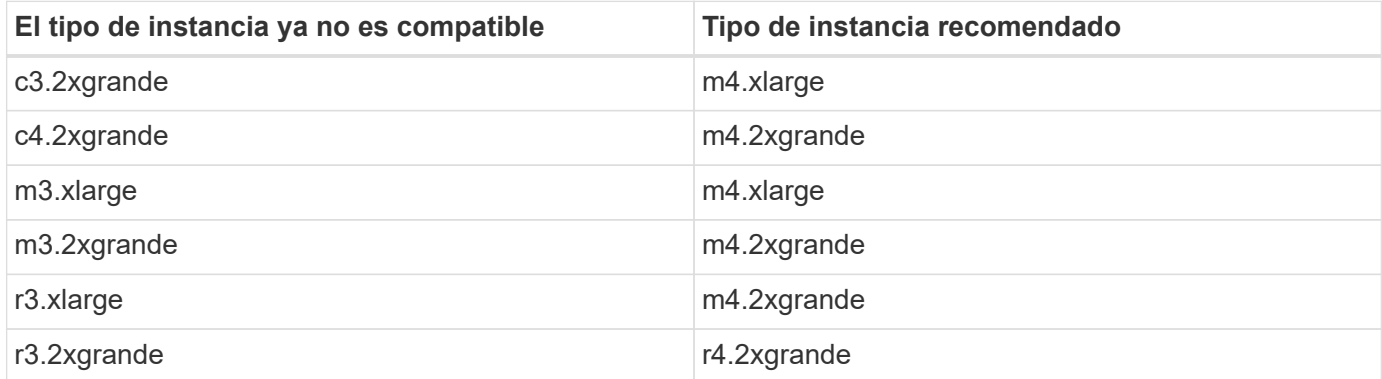

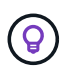

Los tipos de instancia m3 y R3 no son compatibles con la organización en niveles de datos y el rendimiento mejorado, por lo que el traslado a los tipos de instancia M4 y R4 permite aprovechar esas funciones de Cloud Volumes ONTAP.

## <span id="page-5-0"></span>**Notas de actualización**

- Las actualizaciones de Cloud Volumes ONTAP se deben completar desde Cloud Manager. No debe actualizar Cloud Volumes ONTAP con System Manager o CLI. Hacerlo puede afectar a la estabilidad del sistema.
- Puede actualizar a Cloud Volumes ONTAP 9.4 desde la versión 9.3.

Para conocer los requisitos de la versión, consulte ["Documentación de ONTAP 9: Requisitos de](http://docs.netapp.com/ontap-9/topic/com.netapp.doc.exp-dot-upgrade/GUID-AC0EB781-583F-4C90-A4C4-BC7B14CEFD39.html) [actualización del clúster"](http://docs.netapp.com/ontap-9/topic/com.netapp.doc.exp-dot-upgrade/GUID-AC0EB781-583F-4C90-A4C4-BC7B14CEFD39.html).

- La actualización de un único sistema de nodos desconecta el sistema hasta 25 minutos, durante los cuales se interrumpe la I/O.
- Actualizar un par de alta disponibilidad no provoca interrupciones y la I/o se realiza de forma ininterrumpida. Durante este proceso de actualización no disruptiva, cada nodo se actualiza conjuntamente para seguir proporcionando I/o a los clientes.

# <span id="page-6-0"></span>**Configuraciones admitidas**

Cloud Volumes ONTAP está disponible en AWS y Azure con dos opciones de precios: De pago por uso y con su propia licencia (BYOL). En el modelo de pago por uso, puede elegir entre tres configuraciones: Explorar, Standard o Premium.

## <span id="page-6-1"></span>**Cloud Volumes ONTAP para AWS**

En AWS, puede poner en marcha Cloud Volumes ONTAP como un único sistema o como un par de alta disponibilidad.

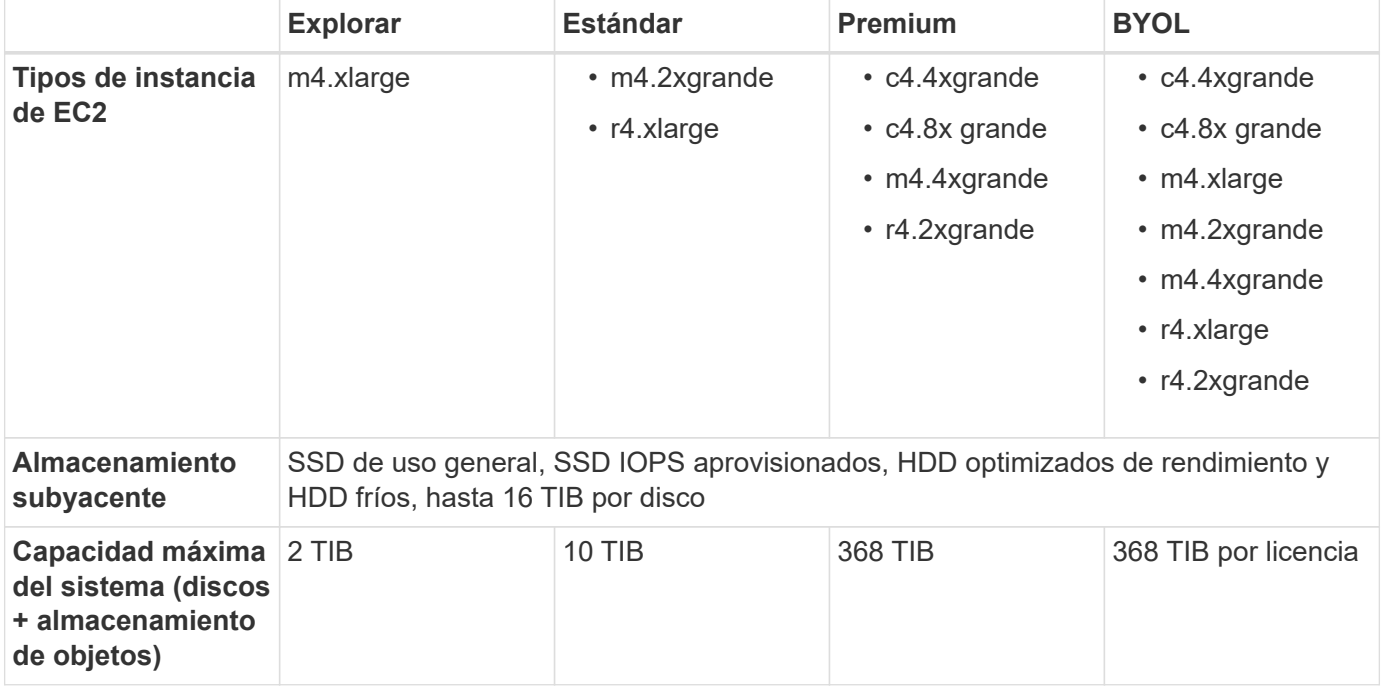

Notas:

- 1. Si se habilita la clasificación por niveles de datos, el límite de capacidad de un sistema permanece igual. El límite de capacidad incluye tanto discos como almacenamiento de objetos.
- 2. La organización en niveles de los datos es compatible con Cloud Volumes ONTAP Standard, Premium y BYOL.
- 3. Al seleccionar un tipo de instancia de EC2, puede especificar si es una instancia compartida o una instancia dedicada.
- 4. El rendimiento de escritura mejorado es compatible con el uso de unidades SSD de EBS con Cloud Volumes ONTAP Standard, Premium y BYOL.
- 5. Para obtener información sobre compatibilidad con regiones de AWS, consulte ["Regiones globales de](https://cloud.netapp.com/cloud-volumes-global-regions) [Cloud Volumes".](https://cloud.netapp.com/cloud-volumes-global-regions)

## <span id="page-6-2"></span>**Cloud Volumes ONTAP para Azure**

En Azure, puede poner en marcha Cloud Volumes ONTAP como un sistema de nodos únicos.

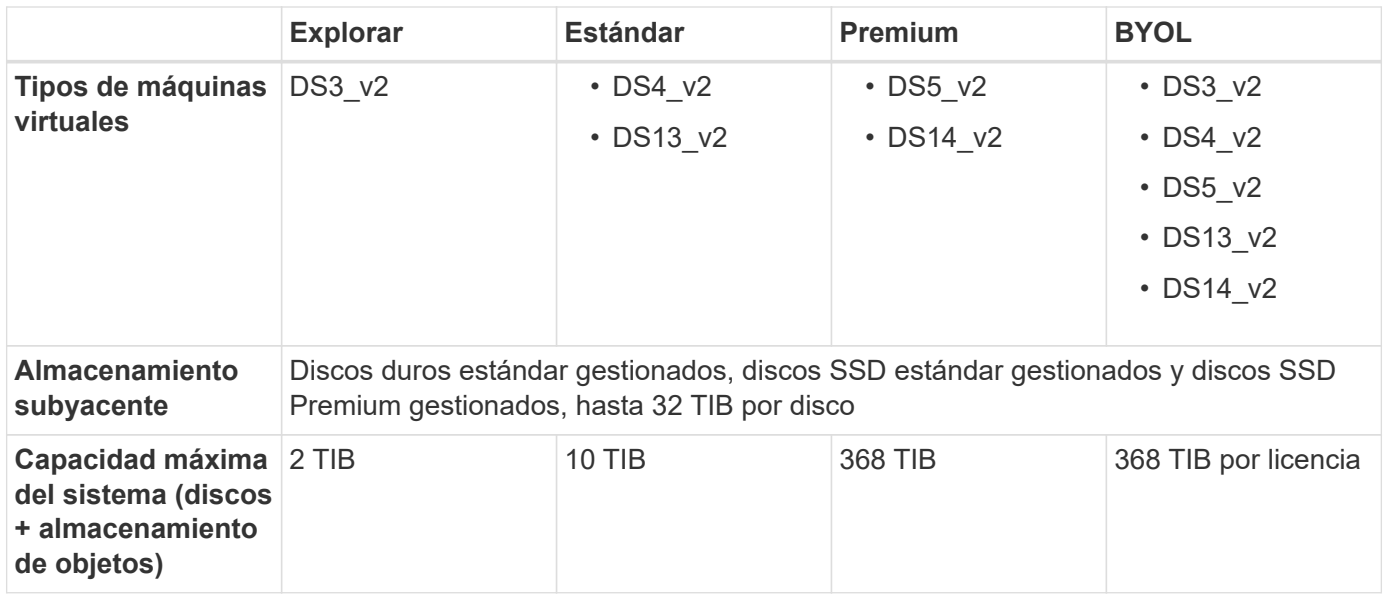

Notas:

- 1. Si se habilita la clasificación por niveles de datos, el límite de capacidad de un sistema permanece igual. El límite de capacidad incluye tanto discos como almacenamiento de objetos.
- 2. La organización en niveles de datos no se admite con el tipo de máquina virtual DS3 v2.
- 3. Se habilita el rendimiento de escritura mejorado cuando se utilizan discos de almacenamiento Premium de Azure, pero no cuando se utiliza el tipo de máquina virtual DS3\_v2.
- 4. Para obtener información sobre la compatibilidad con Azure region, consulte ["Regiones globales de Cloud](https://cloud.netapp.com/cloud-volumes-global-regions) [Volumes"](https://cloud.netapp.com/cloud-volumes-global-regions).

# <span id="page-8-0"></span>**Límites de almacenamiento**

Cloud Volumes ONTAP tiene límites de configuración de almacenamiento para proporcionar operaciones fiables. Para obtener el mejor rendimiento, no configure el sistema con los valores máximos.

## <span id="page-8-1"></span>**Capacidad máxima del sistema por licencia**

La capacidad máxima del sistema para un sistema Cloud Volumes ONTAP viene determinada por su licencia. La capacidad máxima del sistema incluye almacenamiento basado en disco y almacenamiento de objetos utilizado para la organización en niveles de datos. NetApp no admite superar este límite.

En Azure, los límites de discos le impiden alcanzar el límite de capacidad de 368 TIB utilizando discos únicamente. En esos casos, puede alcanzar el límite de capacidad de 368 TIB mediante ["organización en](https://docs.netapp.com/us-en/bluexp-cloud-volumes-ontap/concept-data-tiering.html) [niveles de los datos inactivos en el almacenamiento de objetos".](https://docs.netapp.com/us-en/bluexp-cloud-volumes-ontap/concept-data-tiering.html) Consulte [Límites de capacidad y disco por](#page-10-0) [tamaño de máquina virtual de Azure](#page-10-0) para obtener más detalles.

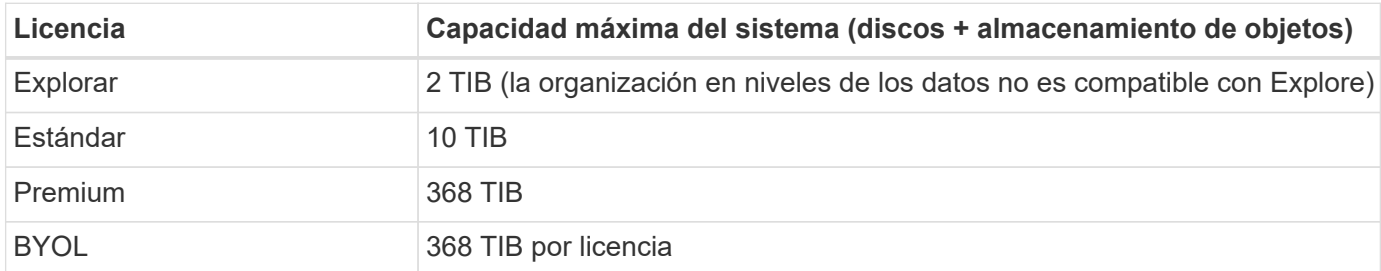

#### **Para alta disponibilidad, ¿el límite de capacidad de licencia por nodo o para todo el par de alta disponibilidad?**

El límite de capacidad corresponde a todo el par de alta disponibilidad. No es por nodo. Por ejemplo, si utiliza la licencia Premium, puede tener hasta 368 TIB de capacidad entre ambos nodos.

#### **En el caso de un sistema de alta disponibilidad en AWS, ¿los datos reflejados tienen en cuenta el límite de capacidad?**

No, no lo hace. Los datos de una pareja de alta disponibilidad de AWS se replican de forma síncrona entre los nodos, de modo que los datos estén disponibles en caso de fallo. Por ejemplo, si adquiere un disco de 8 TIB en el nodo A, Cloud Manager también asigna un disco de 8 TIB en el nodo B que se utiliza para datos reflejados. Mientras que se aprovisionaron 16 TIB de capacidad, solo 8 TIB cuenta contra el límite de licencia.

## <span id="page-8-2"></span>**Límites de agregados y discos para Cloud Volumes ONTAP en AWS**

En Cloud Volumes ONTAP 9.4, todos los tipos de instancias de EC2 pueden alcanzar el límite de capacidad de 368 TIB mediante el almacenamiento EBS solo, o bien mediante el almacenamiento EBS y la organización en niveles en S3 (tanto de nodo único como de alta disponibilidad).

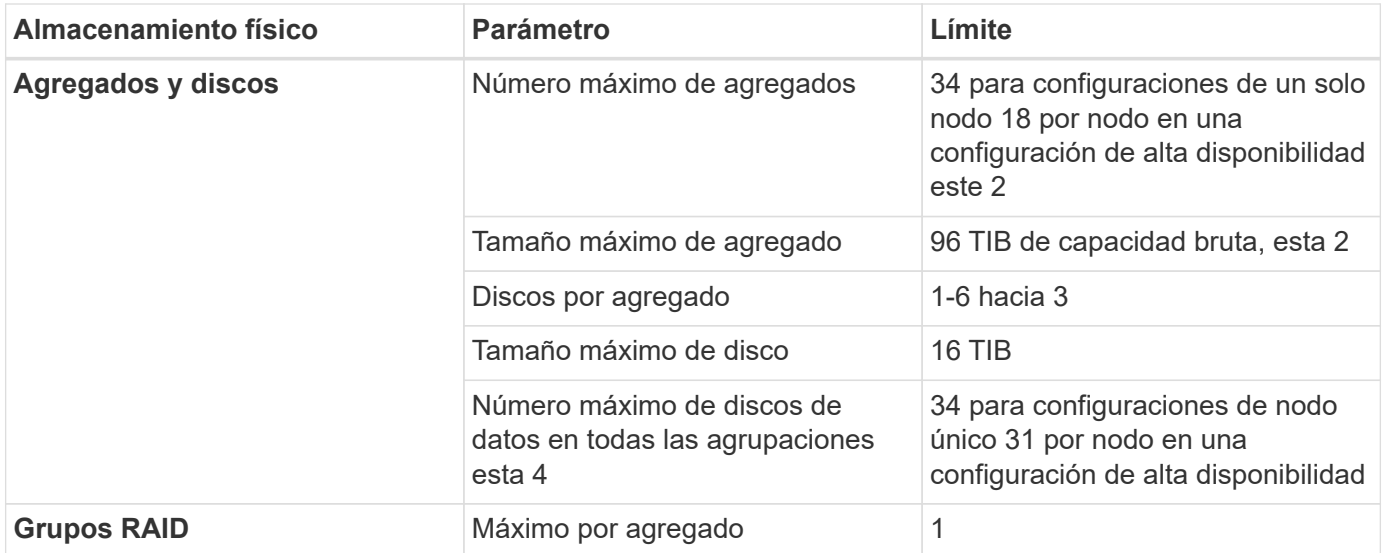

Notas:

- 1. No es posible crear 18 agregados en ambos nodos en una pareja de alta disponibilidad porque hacerlo superaría el límite del disco de datos.
- 2. El límite de capacidad del agregado se basa en los discos que componen el agregado. El límite no incluye el almacenamiento de objetos utilizado para la organización en niveles de datos.
- 3. Todos los discos de un agregado deben tener el mismo tamaño.
- 4. El límite del disco de datos es específico para los discos que contienen datos de usuario. El disco de arranque y el disco raíz de cada nodo no se incluyen en este límite.

## <span id="page-9-0"></span>**Límites de agregados y discos para Cloud Volumes ONTAP en Azure**

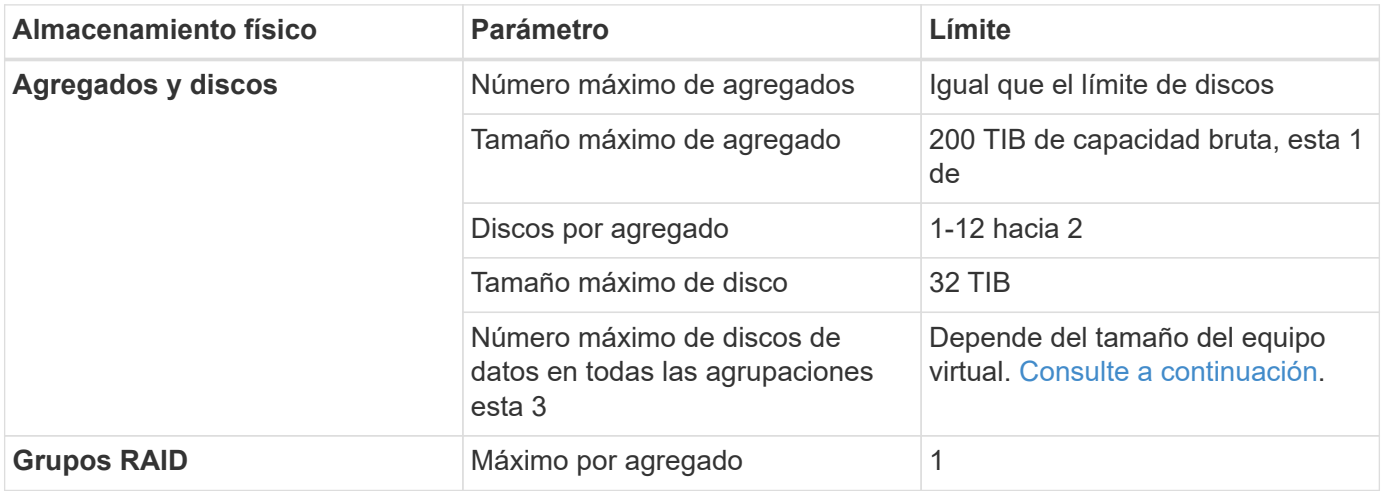

Notas:

- 1. El límite de capacidad del agregado se basa en los discos que componen el agregado. El límite no incluye el almacenamiento de objetos utilizado para la organización en niveles de datos.
- 2. Todos los discos de un agregado deben tener el mismo tamaño.
- 3. El límite del disco de datos es específico para los discos que contienen datos de usuario. El disco de

arranque y el disco raíz de cada nodo no se incluyen en este límite.

### <span id="page-10-0"></span>**Límites de capacidad y disco por tamaño de máquina virtual de Azure**

En Azure, los sistemas de un solo nodo pueden usar discos gestionados por HDD estándar, discos gestionados por SSD estándar y discos gestionados por SSD Premium, con hasta 32 TIB por disco. La cantidad de discos admitidos varía según el tamaño de la máquina virtual.

En las siguientes tablas se muestra la capacidad máxima del sistema por tamaño de máquina virtual con discos solos, y con discos y organización en niveles de datos inactivos al almacenamiento de objetos.

Los límites de discos se muestran según el tamaño de las máquinas virtuales para las licencias Premium y BYOL. Solo porque los límites de los discos no se pueden alcanzar con las licencias Explore o Estándar debido a los límites de capacidad del sistema.

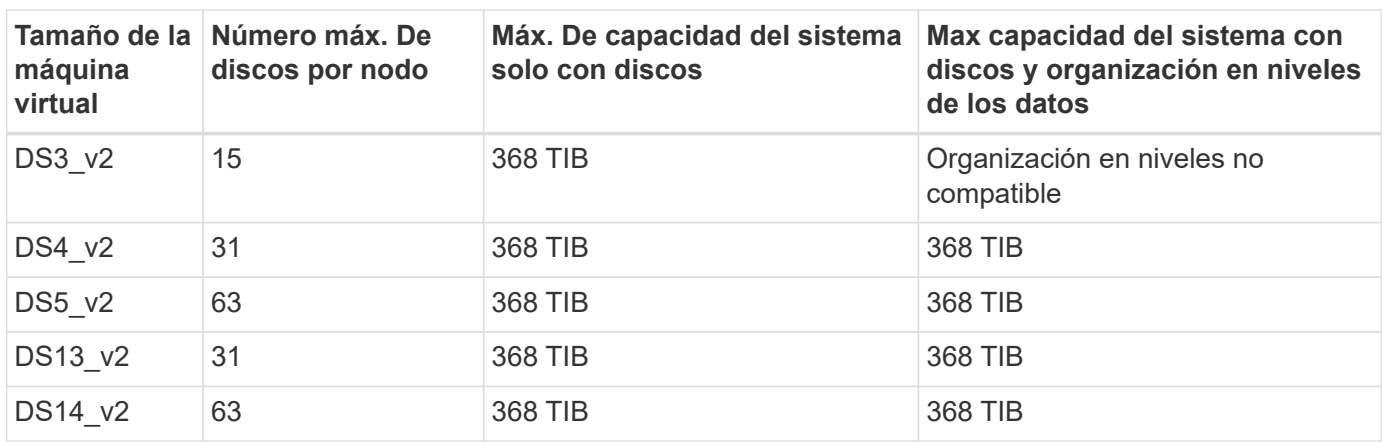

#### **Un solo nodo con una licencia Premium**

#### **Un solo nodo con una o varias licencias BYOL**

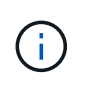

En algunos tipos de equipos virtuales, necesitará varias licencias de BYOL para alcanzar la capacidad máxima del sistema que se indica a continuación. Por ejemplo, necesitará 6 licencias BYOL para llegar a 2 TIB con DS5 v2.

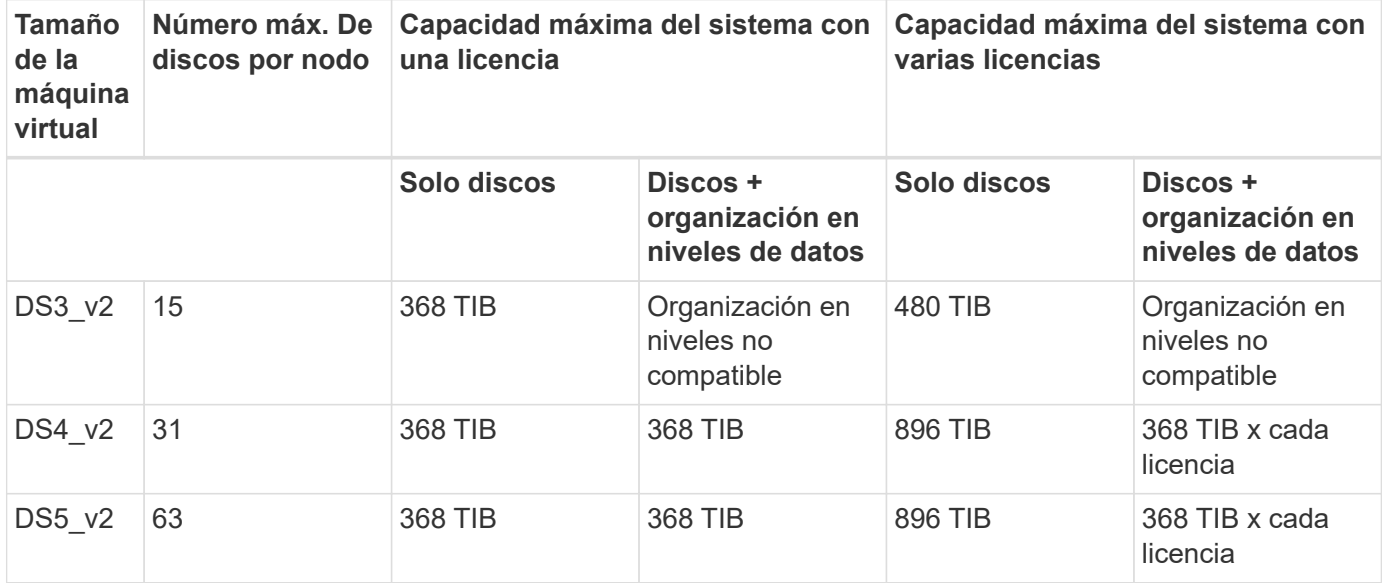

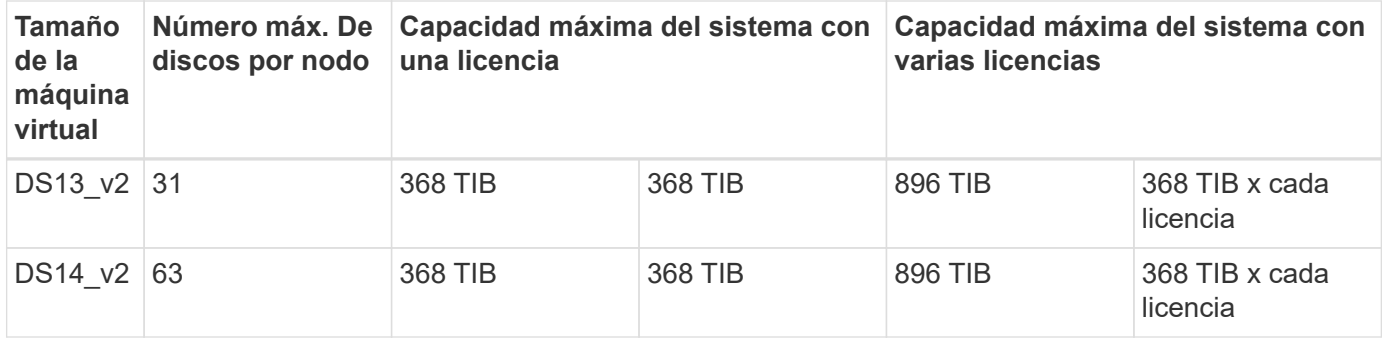

## <span id="page-11-0"></span>**Límites de almacenamiento lógico**

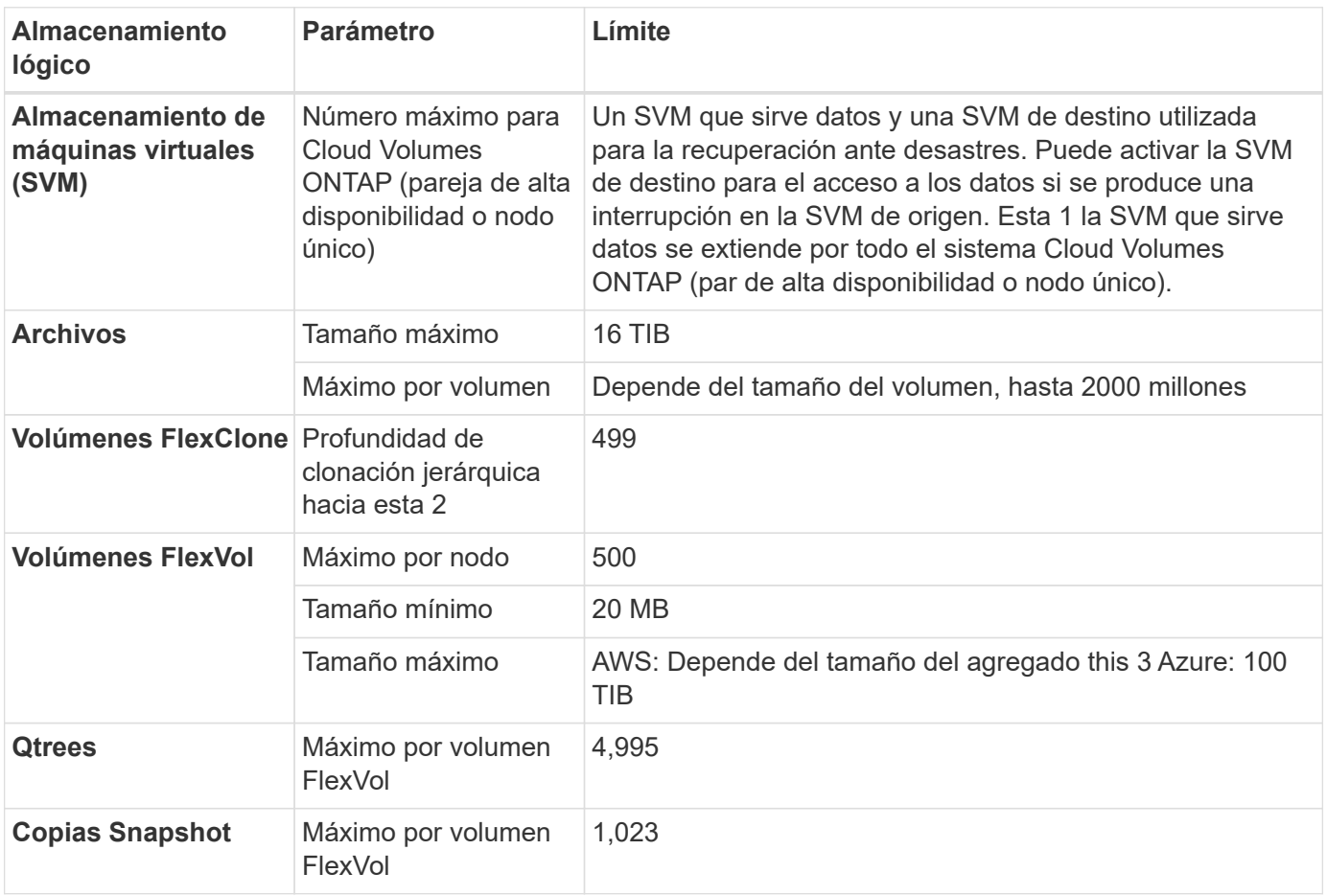

Notas:

- 1. Cloud Manager no ofrece ninguna compatibilidad de configuración ni orquestación para la recuperación ante desastres de SVM. Tampoco admite tareas relacionadas con el almacenamiento en una SVM adicional. Debe usar System Manager o la CLI para la recuperación ante desastres de SVM.
	- ["Guía exprés de preparación para la recuperación de desastres de SVM"](https://library.netapp.com/ecm/ecm_get_file/ECMLP2839856)
	- ["Guía exprés de recuperación ante desastres de SVM"](https://library.netapp.com/ecm/ecm_get_file/ECMLP2839857)
- 2. La profundidad de clon jerárquica es la profundidad máxima de una jerarquía anidada de volúmenes FlexClone que se pueden crear a partir de un único volumen de FlexVol.
- 3. Se admite menos de 100 TIB porque los agregados de esta configuración están limitados a 96 TIB de capacidad *bruta*.

## <span id="page-12-0"></span>**Límites de almacenamiento de iSCSI**

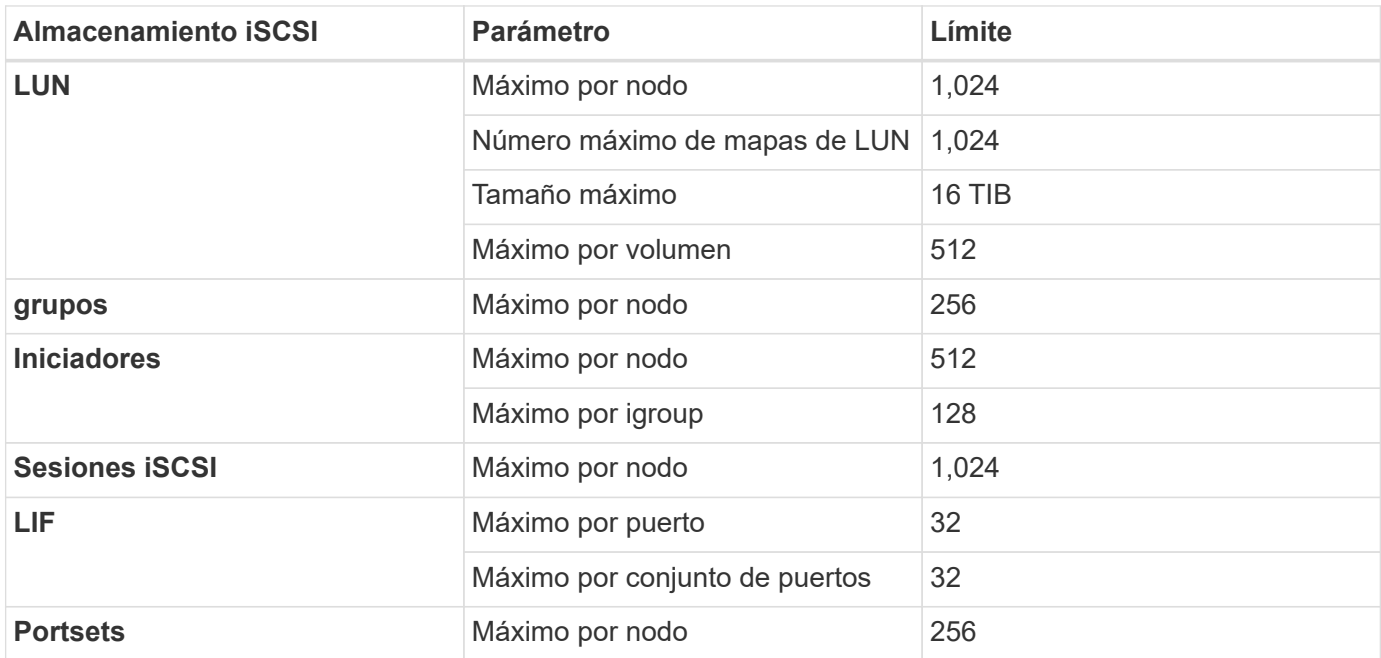

# <span id="page-13-0"></span>**Problemas conocidos**

Los problemas conocidos identifican problemas por los que el uso correcto de esta versión del producto puede resultar imposible.

No existen problemas conocidos en esta versión específicos de Cloud Volumes ONTAP.

Es posible encontrar problemas conocidos del software ONTAP en el ["Notas de la versión de ONTAP"](https://library.netapp.com/ecm/ecm_download_file/ECMLP2492508).

# <span id="page-14-0"></span>**Limitaciones conocidas**

Las limitaciones conocidas identifican plataformas, dispositivos o funciones que no son compatibles con esta versión del producto o cuya interoperabilidad con esta no es óptima. Revise estas limitaciones detenidamente.

## <span id="page-14-1"></span>**Limitaciones generales**

Las siguientes limitaciones se aplican a Cloud Volumes ONTAP en AWS y en Azure.

### **Máximo de operaciones de replicación simultáneas**

El número máximo de transferencias simultáneas de SnapMirror o SnapVault para Cloud Volumes ONTAP es 100 por nodo, independientemente del tipo de instancia o de tipo de máquina.

### **Cloud Manager debe completar las actualizaciones de software**

Las actualizaciones de Cloud Volumes ONTAP se deben completar desde Cloud Manager. No debe actualizar Cloud Volumes ONTAP con System Manager o CLI. Hacerlo puede afectar a la estabilidad del sistema.

### **El cifrado no es compatible con los discos raíz y de arranque**

Si habilitó una opción de su proveedor de cloud que cifra automáticamente todos los volúmenes o discos nuevos, debe deshabilitar temporalmente esa opción cuando ponga en marcha Cloud Volumes ONTAP. Si no lo hace, la implementación de Cloud Volumes ONTAP fallará. El cifrado no se admite en los discos raíz y de arranque del sistema Cloud Volumes ONTAP.

#### **La implementación de Cloud Volumes ONTAP no se debe modificar desde la consola de su proveedor de cloud**

Los cambios realizados en una configuración de Cloud Volumes ONTAP desde la consola del proveedor de cloud dan como resultado una configuración no compatible. Cualquier cambio en los recursos de Cloud Volumes ONTAP que cree y gestione Cloud Manager puede afectar a la estabilidad del sistema y a la capacidad de Cloud Manager para gestionar el sistema.

### **Los discos y los agregados deben gestionarse desde Cloud Manager**

Todos los discos y agregados deben crearse y eliminarse directamente desde Cloud Manager. No debe realizar estas acciones desde otra herramienta de gestión. De esta manera, se puede afectar a la estabilidad del sistema, se puede obstaculizar la capacidad de añadir discos en el futuro y generar potencialmente cuotas redundantes para proveedores de cloud.

### **Limitación de la licencia de SnapManager**

Las licencias de SnapManager por servidor son compatibles con Cloud Volumes ONTAP. No se admiten licencias por sistema de almacenamiento (suite SnapManager).

### **Funciones ONTAP no compatibles**

Cloud Volumes ONTAP no admite las siguientes funciones:

- Deduplicación inline a nivel de agregado
- Deduplicación en segundo plano a nivel de agregado
- Centro de mantenimiento de discos
- El saneamiento de disco
- Fibre Channel (FC)
- Flash Pool
- FlexCache
- Infinite Volume
- Grupos de interfaces
- Conmutación al nodo de respaldo LIF de Itranode
- MetroCluster
- Multi-tenancy (solo se admite una SVM que sirve datos)
- Cifrado de volúmenes de NetApp
- RAID4, RAID-DP, RAID-TEC (compatible con RAID0)
- Procesador de servicios
- Modos empresariales y cumplimiento de normativas para SnapLock (solo es compatible WORM de cloud)
- SnapMirror síncrono
- VLAN

## <span id="page-15-0"></span>**Limitaciones conocidas en AWS**

Las siguientes limitaciones conocidas afectan a Cloud Volumes ONTAP en AWS.

### **Alarmas falsas notificadas por Amazon CloudWatch**

Cloud Volumes ONTAP no libera CPU cuando está inactivo, por lo que Amazon CloudWatch puede generar una advertencia de CPU alta para la instancia de EC2 porque detecta un uso del 100 %. Puede ignorar esta alarma. El comando ONTAP statistics muestra el uso real de las CPU.

### **Los pares de alta disponibilidad de Cloud Volumes ONTAP no admiten la devolución inmediata del almacenamiento**

Cuando un nodo se reinicia, el partner debe sincronizar los datos para que puedan devolver el almacenamiento. El tiempo que tarda en resincronizar los datos depende de la cantidad de datos escritos por los clientes mientras el nodo estaba inactivo y de la velocidad de escritura de datos durante el momento de la restauración.

### **Limitaciones en la región de AWS GovCloud (EE. UU.**

- Cloud Manager debe ponerse en marcha en una región de AWS GovCloud (EE. UU.) si desea iniciar instancias de Cloud Volumes ONTAP en cualquier región de AWS GovCloud (EE. UU.)
- Cuando se implementa en la región de AWS GovCloud (EE. UU.), Cloud Manager no puede detectar clústeres de ONTAP en una configuración de almacenamiento privado de NetApp para Microsoft Azure ni una configuración de almacenamiento privado de NetApp para SoftLayer.

### **No se puede desvincular ni volver a asociar volúmenes de EBS**

No se pueden desvincular un volumen de EBS de una instancia de Cloud Volumes ONTAP y, después, volver a conectarlo a otra instancia de Cloud Volumes ONTAP. Debe utilizar Cloud Manager para replicar datos entre instancias.

### **Limitaciones en el cifrado**

- El movimiento de LUN no es compatible con sistemas que tienen habilitado el cifrado de Cloud Volumes ONTAP.
- Cloud Volumes ONTAP envía claves de cifrado a los administradores de claves incluso para los agregados que no pudo crear.

Debe eliminar manualmente las claves de los gestores de claves.

# <span id="page-17-0"></span>**Avisos legales**

Los avisos legales proporcionan acceso a las declaraciones de copyright, marcas comerciales, patentes y mucho más.

## <span id="page-17-1"></span>**Derechos de autor**

["https://www.netapp.com/company/legal/copyright/"](https://www.netapp.com/company/legal/copyright/)

## <span id="page-17-2"></span>**Marcas comerciales**

NETAPP, el logotipo de NETAPP y las marcas enumeradas en la página de marcas comerciales de NetApp son marcas comerciales de NetApp, Inc. Los demás nombres de empresas y productos son marcas comerciales de sus respectivos propietarios.

["https://www.netapp.com/company/legal/trademarks/"](https://www.netapp.com/company/legal/trademarks/)

## <span id="page-17-3"></span>**Estadounidenses**

Puede encontrar una lista actual de las patentes propiedad de NetApp en:

<https://www.netapp.com/pdf.html?item=/media/11887-patentspage.pdf>

## <span id="page-17-4"></span>**Política de privacidad**

["https://www.netapp.com/company/legal/privacy-policy/"](https://www.netapp.com/company/legal/privacy-policy/)

## <span id="page-17-5"></span>**Código abierto**

Los archivos de notificación proporcionan información sobre los derechos de autor y las licencias de terceros que se utilizan en software de NetApp.

- ["Aviso para Cloud Volumes ONTAP 9.4"](https://library.netapp.com/ecm/ecm_download_file/ECMLP2846508)
- ["Aviso para ONTAP 9.4"](https://library.netapp.com/ecm/ecm_download_file/ECMLP2844310)

#### **Información de copyright**

Copyright © 2023 NetApp, Inc. Todos los derechos reservados. Imprimido en EE. UU. No se puede reproducir este documento protegido por copyright ni parte del mismo de ninguna forma ni por ningún medio (gráfico, electrónico o mecánico, incluidas fotocopias, grabaciones o almacenamiento en un sistema de recuperación electrónico) sin la autorización previa y por escrito del propietario del copyright.

El software derivado del material de NetApp con copyright está sujeto a la siguiente licencia y exención de responsabilidad:

ESTE SOFTWARE LO PROPORCIONA NETAPP «TAL CUAL» Y SIN NINGUNA GARANTÍA EXPRESA O IMPLÍCITA, INCLUYENDO, SIN LIMITAR, LAS GARANTÍAS IMPLÍCITAS DE COMERCIALIZACIÓN O IDONEIDAD PARA UN FIN CONCRETO, CUYA RESPONSABILIDAD QUEDA EXIMIDA POR EL PRESENTE DOCUMENTO. EN NINGÚN CASO NETAPP SERÁ RESPONSABLE DE NINGÚN DAÑO DIRECTO, INDIRECTO, ESPECIAL, EJEMPLAR O RESULTANTE (INCLUYENDO, ENTRE OTROS, LA OBTENCIÓN DE BIENES O SERVICIOS SUSTITUTIVOS, PÉRDIDA DE USO, DE DATOS O DE BENEFICIOS, O INTERRUPCIÓN DE LA ACTIVIDAD EMPRESARIAL) CUALQUIERA SEA EL MODO EN EL QUE SE PRODUJERON Y LA TEORÍA DE RESPONSABILIDAD QUE SE APLIQUE, YA SEA EN CONTRATO, RESPONSABILIDAD OBJETIVA O AGRAVIO (INCLUIDA LA NEGLIGENCIA U OTRO TIPO), QUE SURJAN DE ALGÚN MODO DEL USO DE ESTE SOFTWARE, INCLUSO SI HUBIEREN SIDO ADVERTIDOS DE LA POSIBILIDAD DE TALES DAÑOS.

NetApp se reserva el derecho de modificar cualquiera de los productos aquí descritos en cualquier momento y sin aviso previo. NetApp no asume ningún tipo de responsabilidad que surja del uso de los productos aquí descritos, excepto aquello expresamente acordado por escrito por parte de NetApp. El uso o adquisición de este producto no lleva implícita ninguna licencia con derechos de patente, de marcas comerciales o cualquier otro derecho de propiedad intelectual de NetApp.

Es posible que el producto que se describe en este manual esté protegido por una o más patentes de EE. UU., patentes extranjeras o solicitudes pendientes.

LEYENDA DE DERECHOS LIMITADOS: el uso, la copia o la divulgación por parte del gobierno están sujetos a las restricciones establecidas en el subpárrafo (b)(3) de los derechos de datos técnicos y productos no comerciales de DFARS 252.227-7013 (FEB de 2014) y FAR 52.227-19 (DIC de 2007).

Los datos aquí contenidos pertenecen a un producto comercial o servicio comercial (como se define en FAR 2.101) y son propiedad de NetApp, Inc. Todos los datos técnicos y el software informático de NetApp que se proporcionan en este Acuerdo tienen una naturaleza comercial y se han desarrollado exclusivamente con fondos privados. El Gobierno de EE. UU. tiene una licencia limitada, irrevocable, no exclusiva, no transferible, no sublicenciable y de alcance mundial para utilizar los Datos en relación con el contrato del Gobierno de los Estados Unidos bajo el cual se proporcionaron los Datos. Excepto que aquí se disponga lo contrario, los Datos no se pueden utilizar, desvelar, reproducir, modificar, interpretar o mostrar sin la previa aprobación por escrito de NetApp, Inc. Los derechos de licencia del Gobierno de los Estados Unidos de América y su Departamento de Defensa se limitan a los derechos identificados en la cláusula 252.227-7015(b) de la sección DFARS (FEB de 2014).

#### **Información de la marca comercial**

NETAPP, el logotipo de NETAPP y las marcas que constan en <http://www.netapp.com/TM>son marcas comerciales de NetApp, Inc. El resto de nombres de empresa y de producto pueden ser marcas comerciales de sus respectivos propietarios.